## **COM Automation**

### **Enrico Lodolo e.lodolo@bo.nettuno.it**

### **Automation: un'interfaccia universale**

- Automation nasce dalla necessità di fornire un metodo generale per **accedere a COM mediante linguaggi di scripting e linguaggi interpretati in generale.**
- E' stata inventata dai progettisti di Visual Basic che si erano trovati di **fronte alla necessità di creare un wrapper diverso per ogni interfaccia esportata da COM**
- E' un'interfaccia standard ma universale, che fornisce un metodo **alternativo alle** *vtables* **per invocare i metodi esposti da un oggetto COM**
- In pratica, seppur con qualche limitazione, si riesce a definire **interfacce personalizzate senza ricorrere a MIDL per creare coppie proxy/stub specializzate**
- Un'interfaccia basata su Automation è "auto-marshaled", in quanto la **DLL di sistema** *oleaut32.dll* **funziona da proxy/stub universale per tutti gli automation server**
- E' un meccanismo completamente dinamico: consente ad un client **(controller) di "esplorare" e utilizzare a runtime un'interfaccia sconosciuta**

## **IDispatch e dispinterfaces**

### n **Alla base di tutto c'è l'interfaccia IDispatch:**

```
 type IDispatch = interface(IUnknown)
   ['{00020400-0000-c000-000000000046}']
   function GetTypeInfoCount(out Count:Integer):Integer; stdcall;
   function GetTypeInfo(Index,LocaleID:Integer;out TypeInfo): Integer;
     stdcall;
   function GetIDsOfNames(const IID:TGUID;Names:Pointer;
     NameCount,LocaleID:Integer;DispIDs:Pointer):Integer; stdcall;
   function Invoke(DispID:Integer;const IID:TGUID;LocaleID:Integer,
     Flags:Word;var Params;VarResult,ExceptInfo,ArgErr:Pointer):Integer;
     stdcall;
end;
```
n **Come tutte le interfacce anche IDispatch discende da IUnknown**

- n **L'insieme dei metodi accessibili dinamicamente tramite IDispatch prende il nome di** *dispinterface*
- Nella dichiarazione abbiamo due gruppi di metodi:
	- ◆ GetTypeInfoCount e GetTypeInfo forniscono informazioni sui metodi esportati dall'interfaccia (esplorazione)
	- $\triangleleft$  GetIDsOfNames e Invoke realizzano invece il meccanismo di chiamata dinamica o dispatching (utilizzo)

## **Il meccanismo in sintesi**

- Grazie a IDispatch un interprete è in grado di operare agevolmente su **un oggetto sconosciuto, di cui è noto solo il nome.**
- **Accesso all'oggetto:** 
	- ◆ Passando il nome a COMPOBJ si ricava il CLSID
	- ◆ Utilizzando il CLSID si ottiene l'interfaccia IUnknown
	- Con IUnknown.QueryInterface si ottiene l'interfaccia IDispatch

### n **Esplorazione:**

• IDispatch.GetTypeInfo restituisce l'interfaccia ITypeInfo che fornisce informazioni sui metodi della dispinterface: nomi, elenco dei parametri e tipo dei valori di ritorno.

#### n **Chiamata:**

- ◆ IDispatch.GetIDsOfNames prende il nome di un metodo e restituisce il suo ID (DispID)
- ◆ IDispatch.Invoke è in grado di invocare il metodo voluto in base all'ID
- $\bullet$  Params è un buffer che contiene i parametri (il cui tipo è noto grazie a GetTypeInfo)
- $\triangle$  VarResult contiene il valore restituito dal metodo invocato

## **Client-side marshaling e late binding**

- In pratica IDispatch lascia al al controller il compito di eseguire **esplicitamente il marshaling:**
	- ◆ GetTypeInfo fornisce le informazioni per comporre il PDU
	- ◆ I parametri passati a IDispatch.Invoke (DispID, Params, VarResult ...) sono i vari pezzi del PDU
- L'unica cosa lasciata alla coppia proxy/stub è la trasmissione sul **canale**
- n **In pratica in genere è l'interprete (Visual Basic o VBScript ...) o il compilatore (Delphi, VB 5.0) ad eseguire dietro le quinte queste operazioni**
- Nel nostro programma troveremo semplicemente un'istruzione di **questo tipo:**

AInteger:=MyAutoObject.DoSomething(ADouble,AString);

- Questa tecnica di chiamata tramite GetIDsOfNames/Invoke viene **definita "late binding" in quanto viene risolta a tempo di esecuzione.**
- Il compilatore non è in grado di rilevare se la chiamata non esiste o i **parametri sono errati: la gestione degli errori viene fatta a runtime.**

## **Limiti e prestazioni**

- L'unica limitazione effettiva è costituita dal numero limitato di tipi per i **parametri e i valori di ritorno (in pratica i tipi riconosciuti da GetTypeInfo) ma non si tratta di una restrizione particolarmente severa**
- Non è possibile passare strutture ma si possono passare interfacce **che incapsulano strutture e inoltre esistono dei tipi "stream" che permettono di passare grosse quantità di dati in una sola volta**
- n **La suddivisione della chiamata fra GetIDsOfNames (eseguita una volta per tutte, eventualmente passando più nomi di metodi) e Invoke (chiamata più volte) rappresenta una forma di ottimizzazione**
- Una chiamata di questo tipo è 10 volte più lenta di una chiamata **mediante** *vtable* **se il server è in-process (DLL). Nel caso di local server il rapporto scende a 2 e si ha una sostanziale equivalenza nel caso di server remoti (DCOM)**
- Si può avere un'ulteriore ottimizzazione mediante il cosiddetto "ID **binding": il compilatore chiama GetIDsOfNames memorizzando gli ID nel codice generato e quindi a runtime si usa solo Invoke**

# **Type Libraries**

- n **In pratica GetTypeInfo e l'interfaccia ITypeInfo sono poco utilizzate**
- n **Sono molto più utilizzate le** *type libraries* **che consentono di ottenere in un colpo solo tutte le informazioni su un server**
- Una *type library* è una struttura binaria, che viene inserita nel server **sotto forma di risorsa (come un icona o un bitmap), e che può quindi essere letta agevolmente da un interprete o da un compilatore**
- Originariamente venivano scritte in forma sorgente con una sintassi **descrittiva simile a quella di IDL denominata ODL e poi trasformate in file binari (.TLB) da un opportuno compilatore**
- Con l'uscita di MIDL, ODL è stato incluso in quest'ultimo e quindi si **utilizza lo stesso compilatore**
- Come per le altre risorse si va diffondendo l'uso di editor che **generano direttamente i file .TLB e le definizioni da includere nei programmi (.h per C/C++ o unit apposite nel caso di Delphi)**
- Le type libraries contengono anche gli ID dei metodi e quindi **GetIDsOf Names non viene più utilizzato.**
- n **In pratica si utilizza solo IDispatch.Invoke**

## **Dual interfaces**

- Un'evoluzione interessante di Automation (anche in termini di **prestazioni) è costituita dalle cosiddette** *dual intrerfaces*
- In generale i metodi resi accessibili mediante *dispinterfaces* sono **metodi interni dell'oggetto e si fa comunemente uso di una tabella di puntatori per far corrispondere ID e funzioni**
- Questa struttura è molto simile ad una *vtable* e viene abbastanza **naturale pensare di esporre anche questi metodi nell'interfaccia dell'oggetto**
- n **In pratica una** *dual interface* **è semplicemente un'interfaccia che eredita da IDispatch e che comprende tutti i metodi accessibili attraverso Invoke**
- In tal modo si può scegliere se invocare i metodi direttamente (molto **comodo per i compilatori se l'interfaccia è nota a tempo di compilazione) oppure via** *dispinterface* **(va bene per gli interpreti o quando si vuole accedere agli oggetti in modo completamente dinamico)**
- La chiamata diretta è ovviamente più efficiente e si parla in questo **caso di** *early binding* **in quanto è risolta a tempo di compilazione**

### **Dual interfaces e marshaling automatico**

- n **Anche se si usano le chiamate dirette non è necessario generare la coppia stub/proxy con MIDL**
- Infatti OLEAUT32.DLL è in grado comunque di gestire il marshaling **automaticamente, grazie alle informazioni contenute nella** *type library,* **e a fungere quindi da proxy/stub universale**
- E' una tecnica molto comoda ed è infatti la più utilizzata, soprattutto **nei casi di elaborazione distribuita (DCOM)**
- n **Eliminati i problemi di prestazioni l'unica limitazione che rimane è quella su tipi di dati utilizzabili ma, come abbiamo detto, nella maggior parte dei casi non sostituisce una reale restrizione.**

## **Tipi ammessi da Automation**

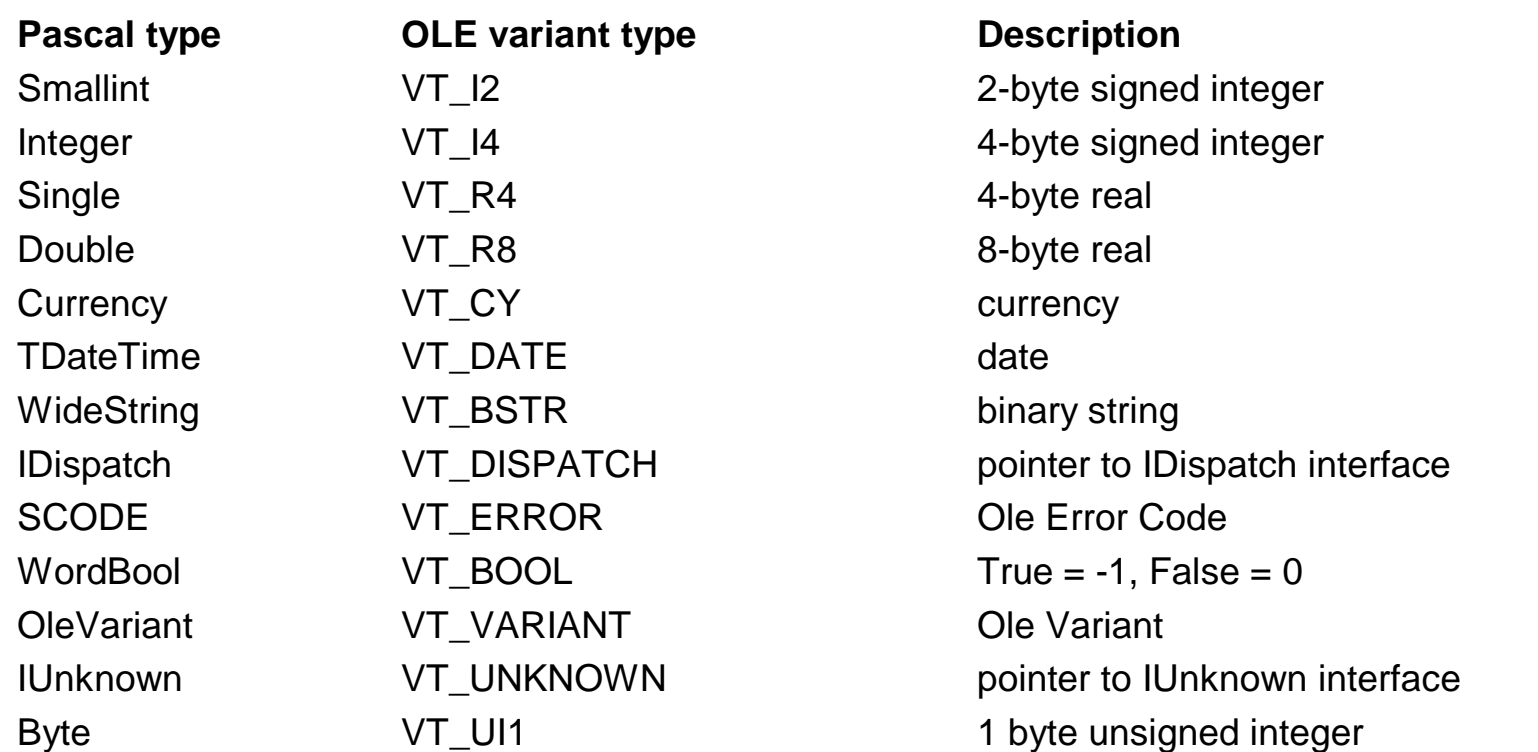

- Ole Variant è un tipo generico, definito solo a runtime. Parametri di **questo tipo possono contenere array degli altri tipi**
- Assegnando per esempio a un OLE Variant il tipo "array di byte" **possiamo avere uno stream in cui far passare strutture complesse**